## **QGIS Application - Feature request #12737 Accessing style in sqlite database**

*2015-05-12 05:18 AM - Klas Karlsson*

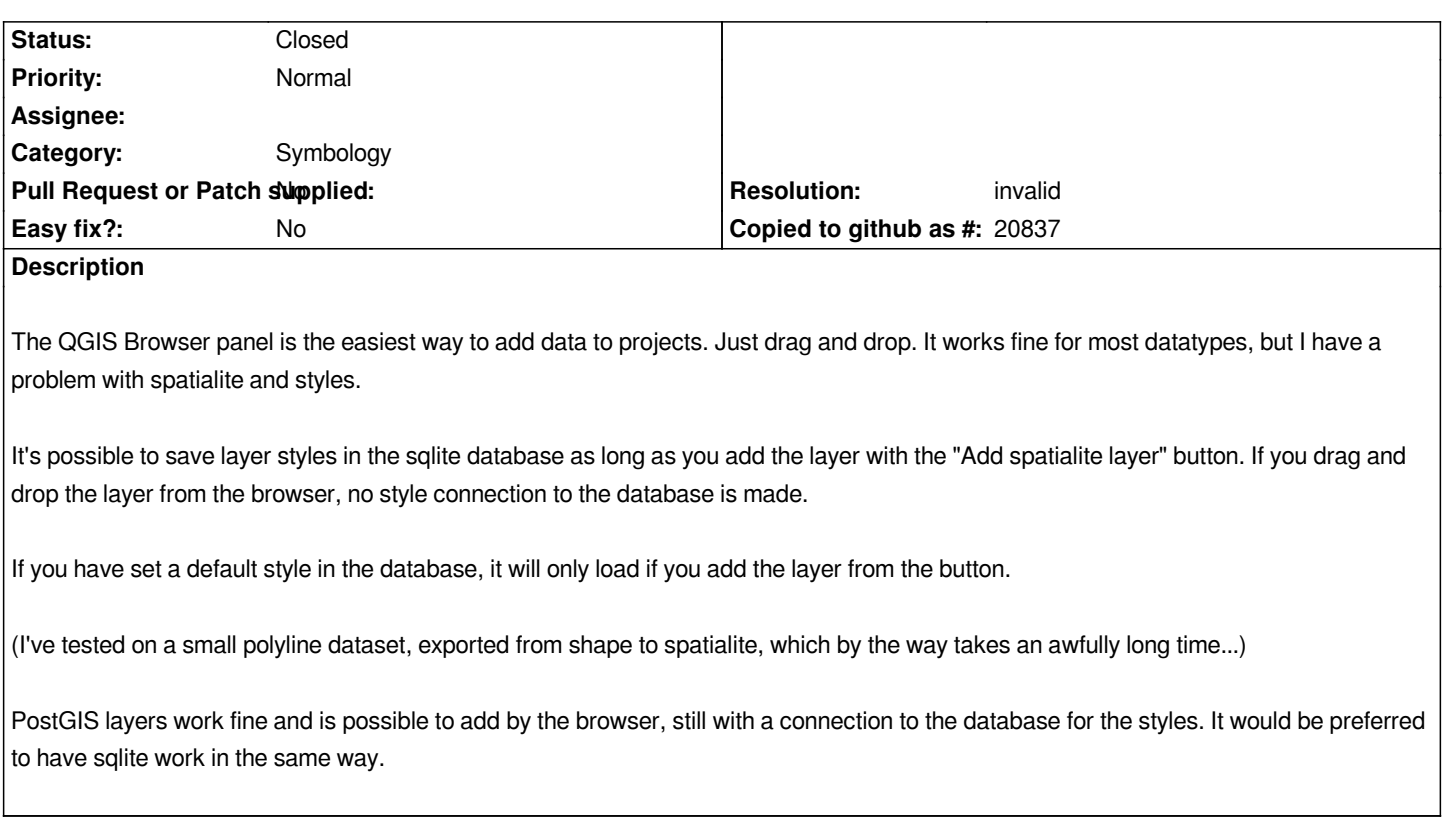

## **History**

## **#1 - 2015-05-12 05:32 AM - Klas Karlsson**

*My brain stopped working!*

*I tried to add the spatialite layer through folder connections...*

*Close the issue!*

## **#2 - 2015-05-12 06:56 AM - Jürgen Fischer**

*- Resolution set to invalid*

*- Status changed from Open to Closed*